# Modernizing Distribution of SDR Tools and Libraries with Conan

**Brennan Ashton** 

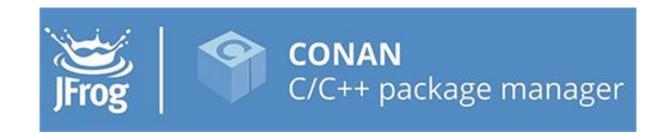

# What does CMake have to do with SNR?

**Brennan Ashton** 

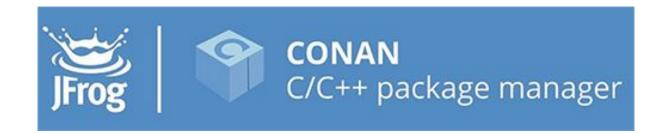

# The story of starting to experiment with Software Defined Radios

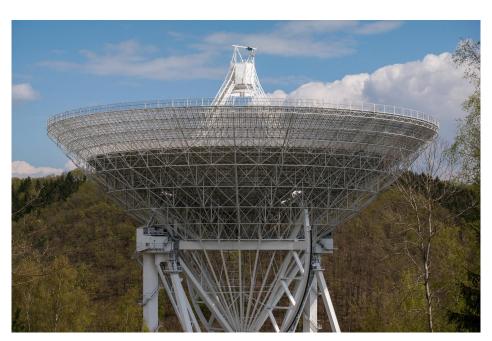

#### You say I can view images of the earth!!

### Receive GOES-16 and GOES-17 Images with a Raspberry Pi and RTL-SDR dongle

Also see the original Pieter Noordhuis's guide

#### Hardware

#### You need:

- 1. Raspberry Pi Model B (or B+) with a MicroSD Card \$35-40
- 2. An RTL-SDR dongle:
  - RTL-SDR.COM V3 ~\$25 or
  - NooElec NESDR SmarTee ~\$25 or
  - NooElec NESDR SmarTee XTR ~\$40
- 3. LNA and SAW filter for around 1.69GHz
  - NooElec SAWBird+ GOES ~\$35

#### Let's put all the hardware together

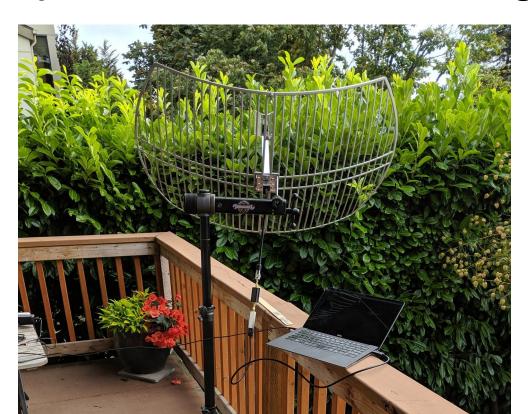

### Can I just download the application?

```
> brew install goestools
Updating Homebrew...
Error: No available formula with the
name "goestools"
```

#### Ok looks like we need to build it

Easy enough....

```
    git clone
    https://github.com/pietern/goestools.git
```

cmake ...

```
-- Detecting C compile features
```

> cmake ...

-- Detecting C compile features - done

CMake Warning at CMakeLists.txt:36 (find\_package):
By not providing "FindSanitizers.cmake" in CMAKE\_MODULE\_PATH this project
has asked CMake to find a package configuration file provided by
"Sanitizers", but CMake did not find one.

Could not find a package configuration file provided by "Sanitizers" with any of the following names:

SanitizersConfig.cmake sanitizers-config.cmake

Add the installation prefix of "Sanitizers" to CMAKE\_PREFIX\_PATH or set "Sanitizers\_DIR" to a directory containing one of the above files. If "Sanitizers" provides a separate development package or SDK, be sure it has been installed.

-- Configuring incomplete, errors occurred!
See also "/Users/brennana/fosdem/goestools/build/CMakeFiles/CMakeOutput.log".

There must be an easier way...

#### The Easier Way

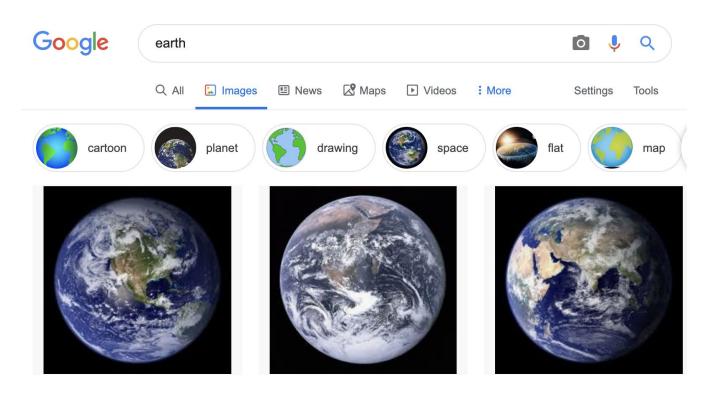

#### C/C++ Package Management

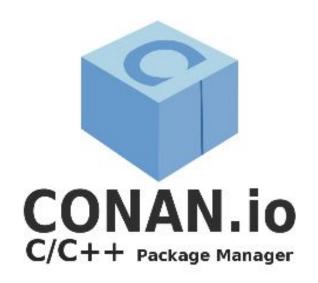

#### **Packaging Goal**

- Create explicit dependency graphs
- Track configured library features
- Produce binary packages to limit excessive compilation
- Reduce dependency on system libraries

#### Conan Recipe

```
from conans import ConanFile, CMake, tools
class LibaecConan(ConanFile):
    name = "libaec"
    license = "BSD-2-Clause"
    homepage = "https://gitlab.dkrz.de/k202009/libaec"
    description = "Adaptive Entropy Coding library"
    settings = "os", "compiler", "build_type", "arch"
    def source(self):
        tools.get(**self.conan_data["sources"][self.version])
```

#### Conan Recipe

```
from conans import ConanFile, CMake, tools
class LibaecConan(ConanFile):
    def _configure_cmake(self):
        cmake = CMake(self)
        cmake.configure(build_folder=self._build_subfolder)
        return cmake
    def build(self):
        cmake = self._configure_cmake()
        cmake.build()
```

#### Conan Recipe

```
from conans import ConanFile, CMake, tools

class LibaecConan(ConanFile):
    def package(self):
        cmake = self._configure_cmake()
        cmake.install()

    def package_info(self):
        self.cpp_info.libs = tools.collect_libs(self)
```

#### Consume a Conan Package

```
cmake_minimum_required(VERSION 2.8)
project(SigApp)
include(${CMAKE_BINARY_DIR}/conanbuildinfo.cmake)
conan_basic_setup(TARGETS)

find_package(libaec)
add_executable(signals src/main.cpp)
target_link_libraries(signals CONAN_PKG::libaec)
```

#### Building a Conan Package

```
conan create . libaec/1.0.4@
...
libaec/1.0.4 package(): Packaged 1 file: aec
libaec/1.0.4 package(): Packaged 1 '.txt' file: Copyright.txt
libaec/1.0.4 package(): Packaged 3 '.h' files: libaec.h, libaec_Export.h,
szlib.h
libaec/1.0.4 package(): Packaged 6 '.dylib' files
libaec/1.0.4: Package '56bdca7d523d7ce4797311bae7bcb874c9b73f5c' created
libaec/1.0.4: Created package revision da06dbdda9591c0853d75c66af9be46b
```

#### Conan Package Configuration

```
conan create . libaec/1.0.4@ -o shared=True -s build_type=Debug
Configuration:
settings
arch=x86 64
arch build=x86 64
build_type=Debug
compiler=apple-clang
compiler.libcxx=libc++
compiler.version=11.0
os=Macos
os build=Macos
options
shared=False
build_requires]
env
```

#### Conan Package Dependency Graph

> conan info poco/1.10.00 --graph=dep.html

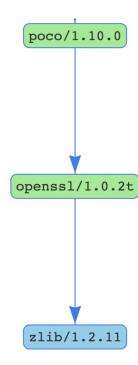

#### **Demo Time**

#### **Sharing Your Packages**

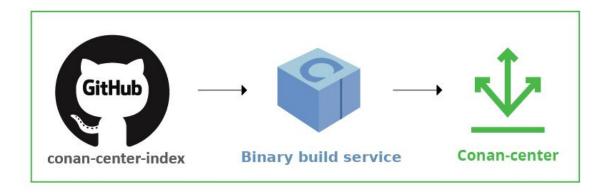

https://conan.io/center https://qithub.com/conan-io/conan-center-index

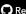

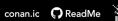

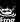

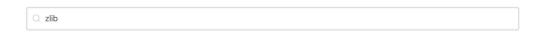

₩ Zlib

License

zlib/1.2.11 A Massively Spiffy Yet Delicately Unobtrusive Compression

Library (Also Free, Not to Mention Unencumbered by

Patents)

1.2.11 Version Revision 419994c54789da22

Overview Recipe Configuration URL: https://zlib.net All Available Versions **Full Description:** zlib/1.2.11 Revisions (6) A Massively Spiffy Yet Delicately Unobtrusive Compression Library (Also zlib/1.2.8 Revisions (2) Free, Not to Mention Unencumbered by Patents) Available Configurations (82): Linux (52) Windows (18) Macos (12)

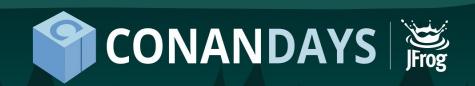

## GATHERING THE TRIBES

MARCH 19-20 | MADRID, SPAIN ——

**REGISTER HERE** 

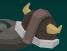

Discount Code: FOSDEM20

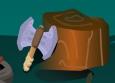